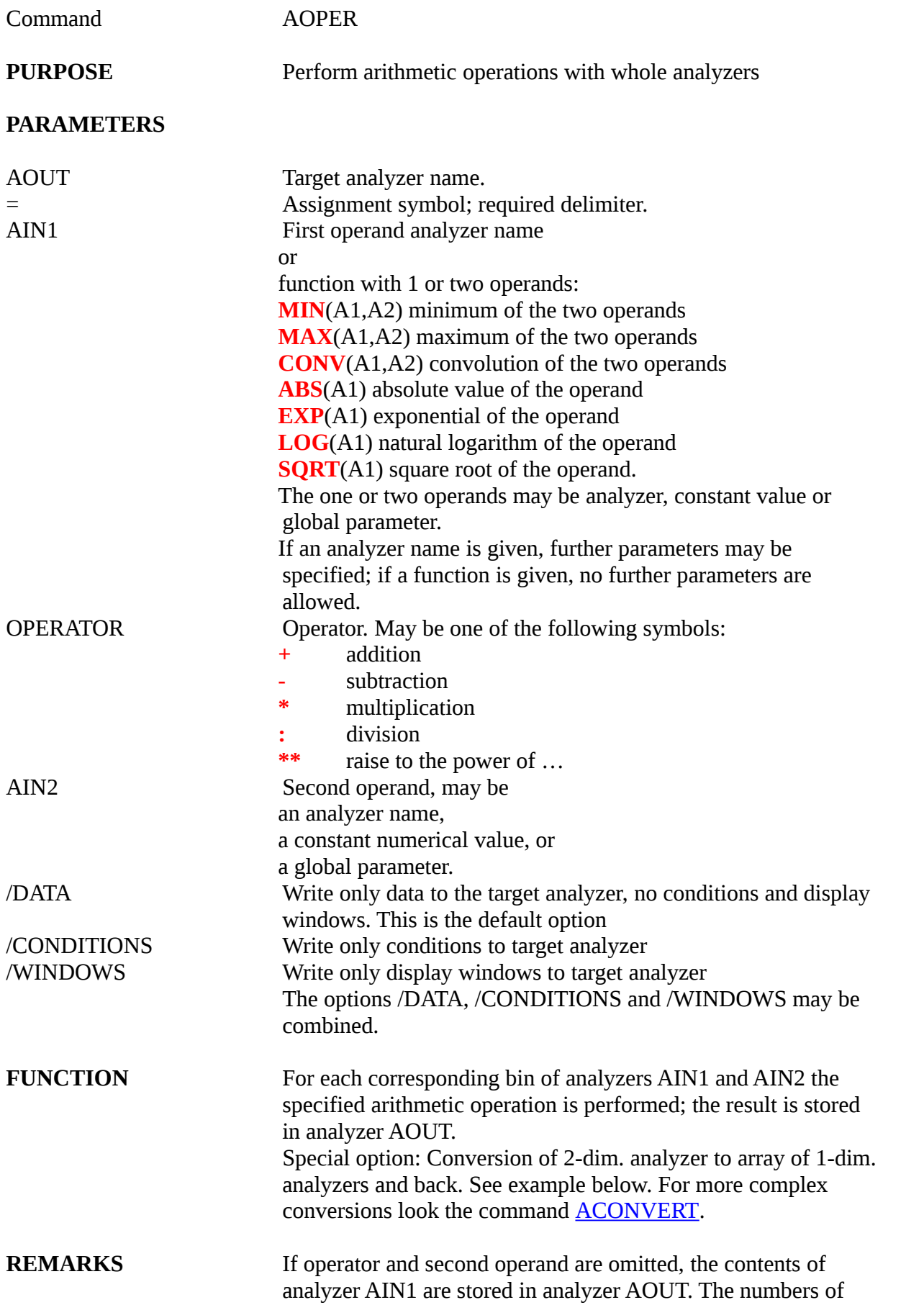

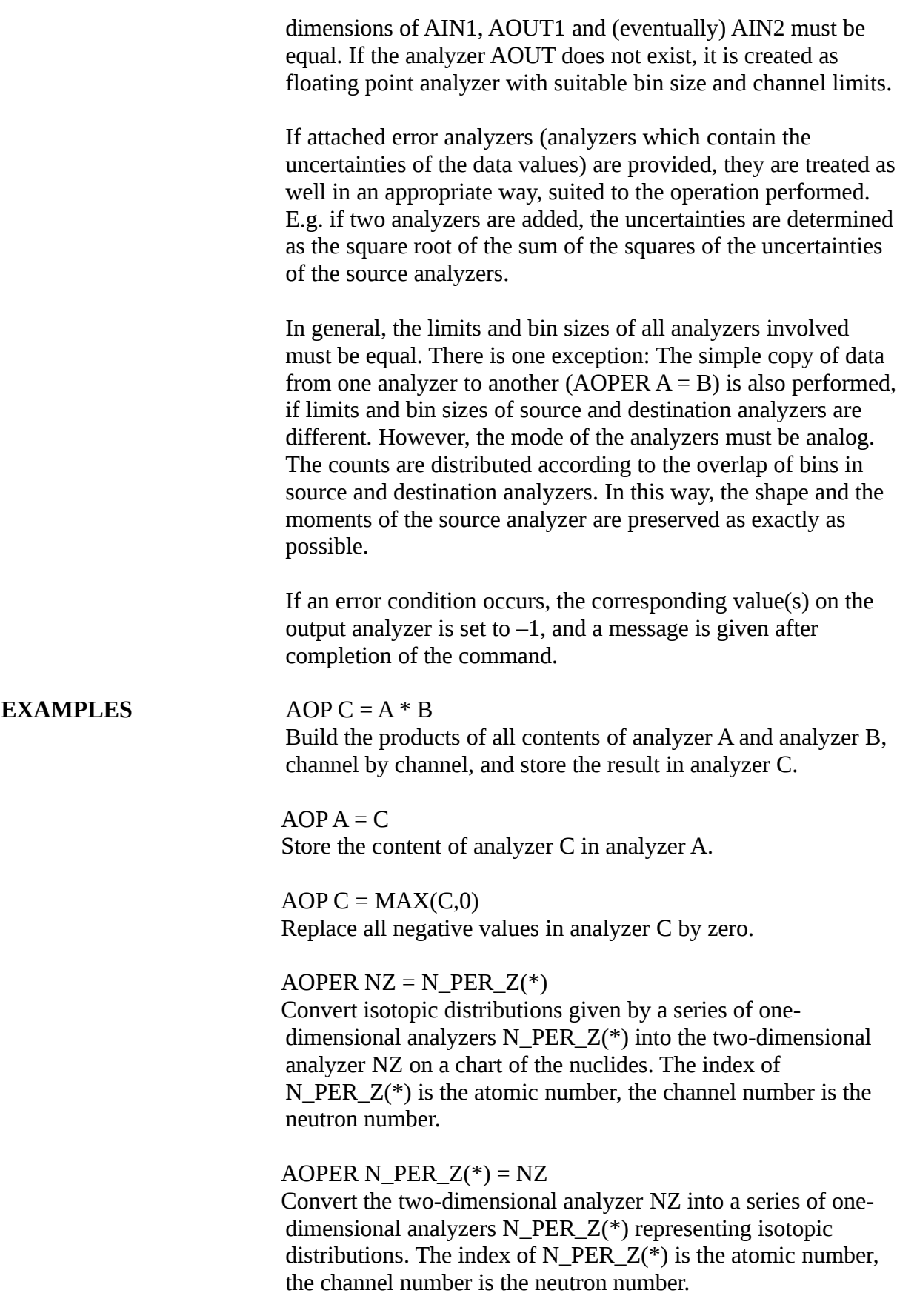

## AOPER AOUT = CONV(AIN,ACONV) Convolute the analyzer AIN with the analyzer ACONV and write the result to the analyzer AOUT.

## $AOPER AOUT = CONV(AIN, 5.8)$

Convolute the analyzer AIN with a Gaussian function with the standard deviation sigma  $= 5.8$  and write the result to the analyzer AOUT.